## BUWorks– Shopper Desk Guide

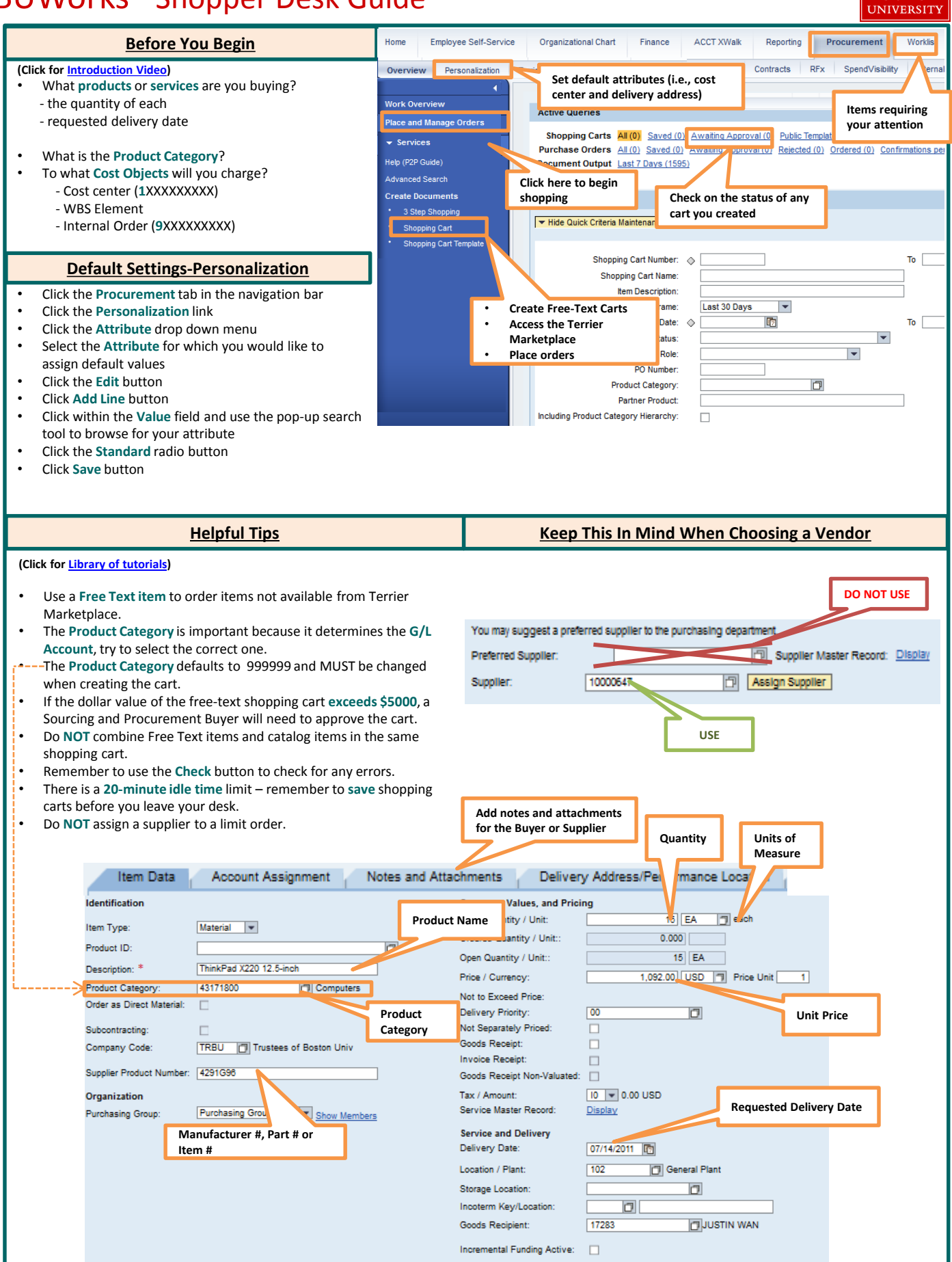

**BOSTON** 

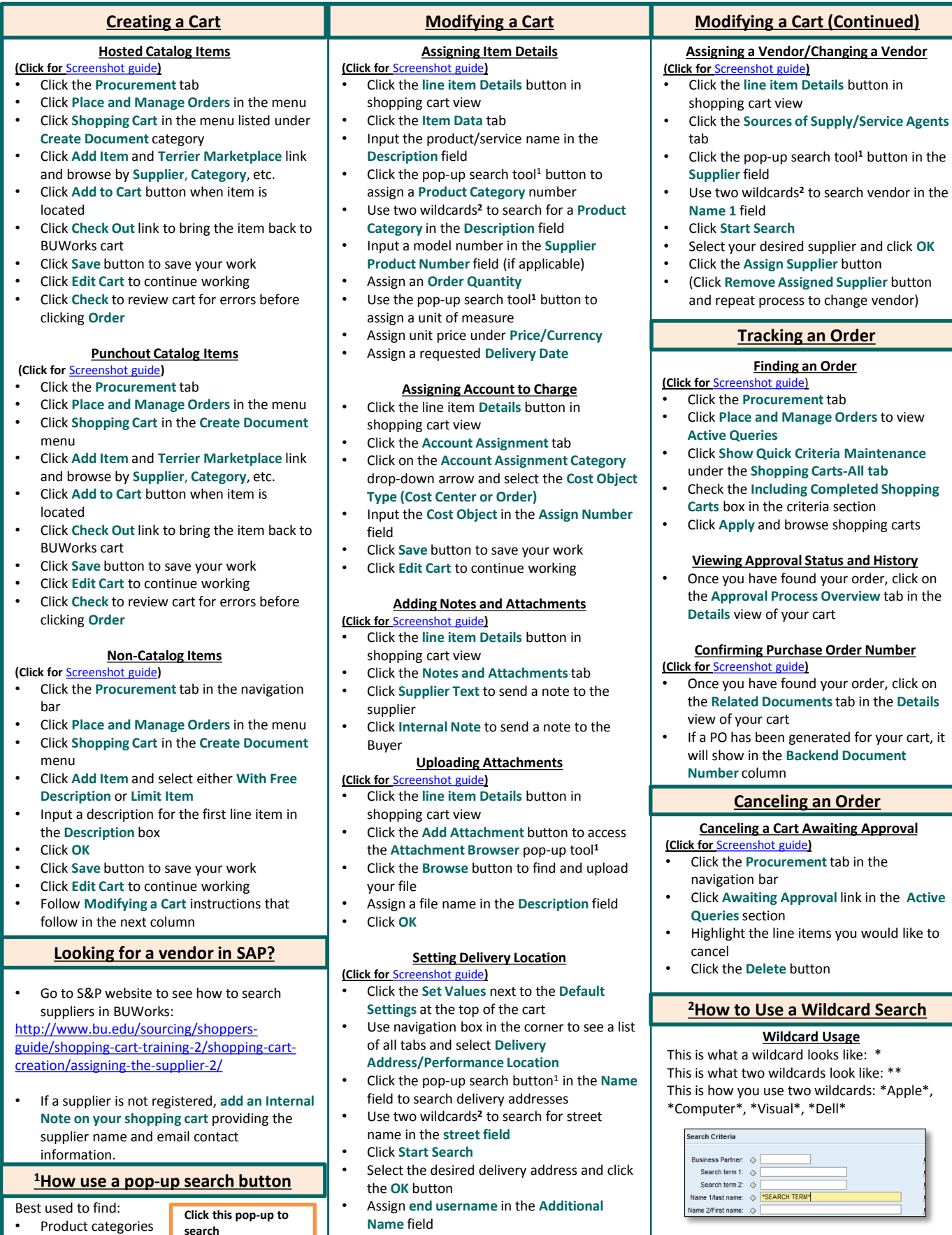

• Assign a **Phone Number, Email Address, Room** number and **Floor** number

> **Contact Sourcing & Procurement:** • **[sourcing@bu.edu](mailto:sourcing@bu.edu) or 617-353-2370**

**Looking for Help?**

7-10-17

Product Category:

Supplier IDs

43171800

 $\boxed{\Box}$